# <span id="page-0-1"></span>Stand: 23.03.2017

<span id="page-0-0"></span>[Format](#page-0-0) | [Validierung](#page-1-0) | [Inhalt](#page-1-1) | [Ausführungsbestimmungen und Beispiele](#page-1-2) | [Altdaten](#page-13-0) | [Befugnisse](#page-13-1)

# Format

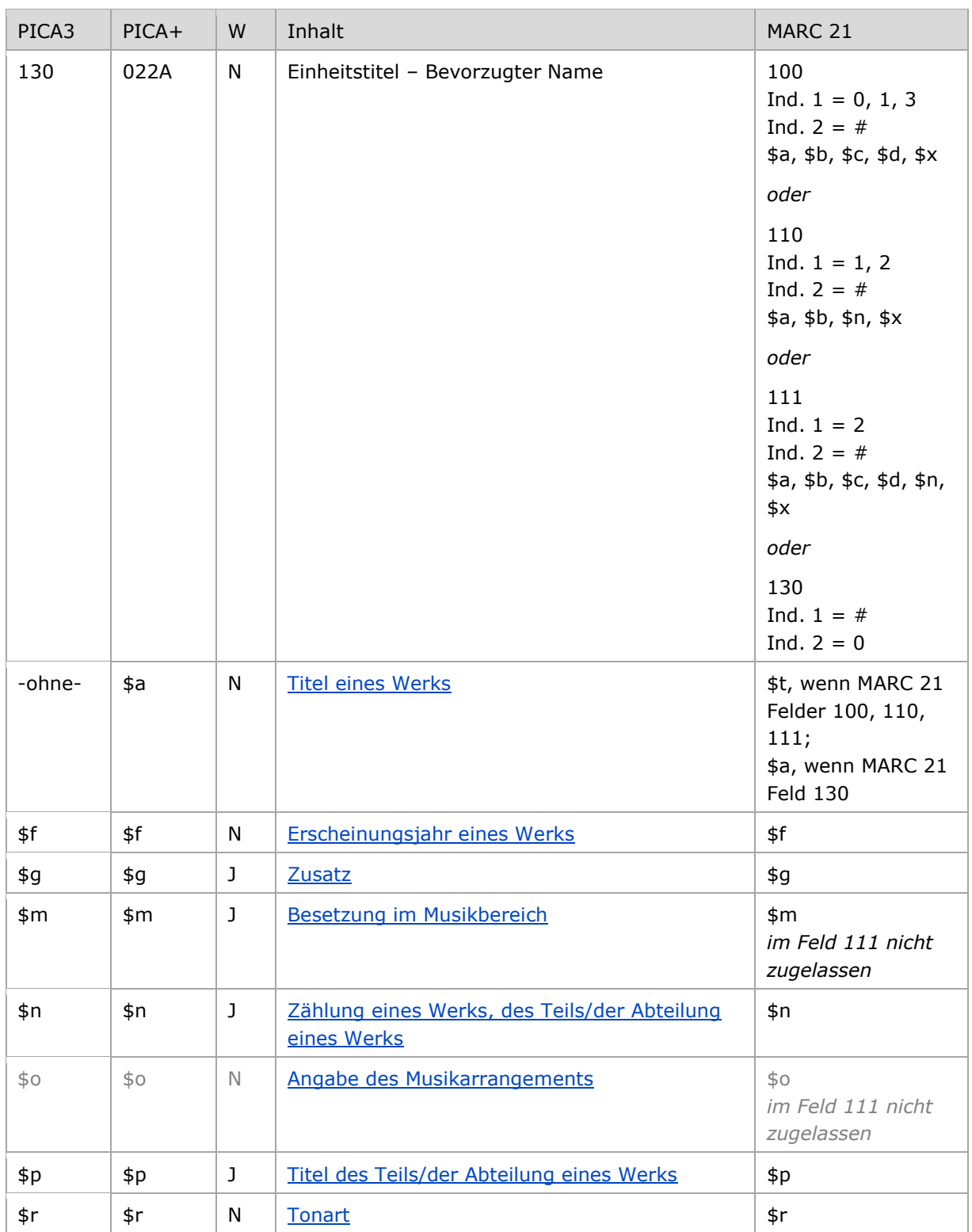

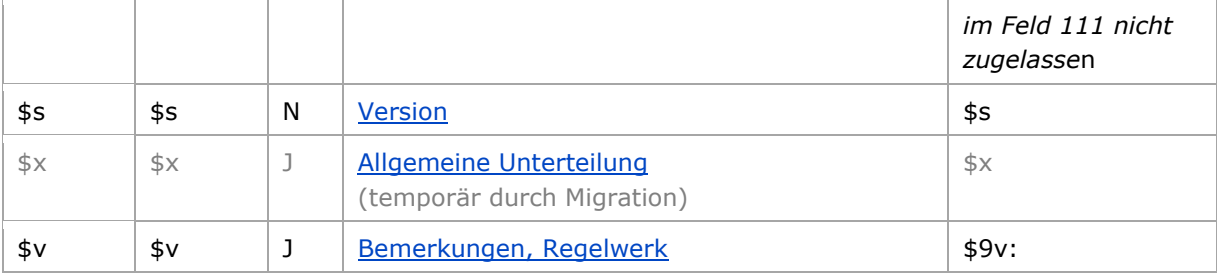

<span id="page-1-0"></span>W = Wiederholbarkeit; N = nicht wiederholbar; J = wiederholbar; hellgraue Schrift = Feld/Unterfeld wird zurzeit nicht erfasst

[nach oben](#page-0-1)

## Validierung

Das Feld 130 ist für die Satzart Tu obligatorisch und nicht wiederholbar. Das Feld ist für andere Satztypen (Feld 005, 2. Position) und Hinweissätze (Feld 005, 4. Position "e") nicht zugelassen.

[nach oben](#page-0-1)

## <span id="page-1-1"></span>Inhalt

Das Feld 130 enthält den Einheitstitel eines Werks (Satzart Tu). Als bevorzugter Name von Werken wird ihr Titel gewählt. Beteiligte Personen und Körperschaften werden als in Beziehung stehende Personen und Körperschaften unter Nennung ihrer Funktion in codierter Form in den Feldern [500,](https://wiki.dnb.de/download/attachments/50759357/500.pdf) [510](https://wiki.dnb.de/download/attachments/50759357/510.pdf) oder [511](https://wiki.dnb.de/download/attachments/50759357/511.pdf) aufgeführt. Für Verfasser- und Urheberwerke wird keine zusammengesetzte Eintragung mit dem Verfasser bzw. Urheber und dem Titel erfasst.

[nach oben](#page-0-1)

#### <span id="page-1-2"></span>Ausführungsbestimmungen und Beispiele

Der Einheitstitel eines Werks setzt sich aus dem Titel des Werks und ggf. weiteren Elementen zusammen, die jeweils in eigenen Unterfeldern erfasst werden. Die Erfassung des Titels eines Werks ist im Feld 130 obligatorisch.

Für die Bestimmung der Einheitstitel gelten die Regeln der [RSWK](http://d-nb.info/1022924354/34) bzw. der [RAK-Musik](http://d-nb.info/970364628/34) unter Berücksichtigung der [GND-Übergangsregeln](https://wiki.dnb.de/pages/viewpage.action?pageId=90411369) für Werke, für Werke der Musik sowie für Schriftdenkmäler und der jeweiligen [GND-Anwendungsbestimmungen.](https://wiki.dnb.de/pages/viewpage.action?pageId=90411369)

[nach oben](#page-0-1)

#### <span id="page-1-3"></span>**\$a bzw. -ohne-: Titel eines Werks**

Der Titel eines Werks wird ohne Unterfeldkennzeichnung erfasst. Das Unterfeld ist nicht wiederholbar, es kann nur einen Titel für den bevorzugten Namen geben.

[Format](#page-0-0)

Hinweis zu "Überlesungszeichen":

Steht am Anfang ein zu überlesender Bestandteil, wird das erste Ordnungswort mit "@" gekennzeichnet; darüber hinaus gibt es im Titel eines Werks *keine* weiteren nicht-sortierenden Bestandteile.

Hinweis zu "Form- und Gattungsbegriffen":

Die Form- und Gattungsbegriffe, aus denen Formalsachtitel gebildet wurden, werden zusätzlich im Feld [380](https://wiki.dnb.de/download/attachments/50759357/380.pdf) bzw. Feld [550](https://wiki.dnb.de/download/attachments/50759357/550.pdf) erfasst.

Beispiele "Sachtitelwerk":

PICA3 **130** Österreichische Systematik für Bibliotheken

**130** Die @Welt in 100 Jahren **500** !...!*Brehmer, Arthur***\$4**hrsg

Beispiel "Schriftenreihe":

PICA3 **130** Insel-Bücherei **510** !...!*Insel-Verlag Anton Kippenberg***\$4**hrsg

Beispiele "Verfasserwerk":

# PICA3 **130** Das @Lied von der Glocke

**500** !...!*Schiller, Friedrich***\$4**aut1 Verfasserwerk

 Composing for the films !...!*Adorno, Theodor W.***\$4**aut1 !...!*Eisler, Hanns***\$4**auta 2-Verfasserwerk

**130** Magd, die Milch ausgießt **500** !...!*Vermeer van Delft, Jan***\$4**kue1 Werk eines Künstlers

**130** Eine @kleine Nachtmusik **500** !...!*Mozart, Wolfgang Amadeus***\$4**kom1 Komponistenwerke mit Individualtitel

130 Fantasie über "Du bist die Ruh" von Franz Schubert **500** !...!*Linton-France, Daniel***\$4**kom1 **500** !...!*Schubert, Franz***\$4**rela Komponistenwerke mit Individualtitel

**130** Präludien und Fugen**\$m**Org**\$r**A-Dur **380** !...!*Präludium*

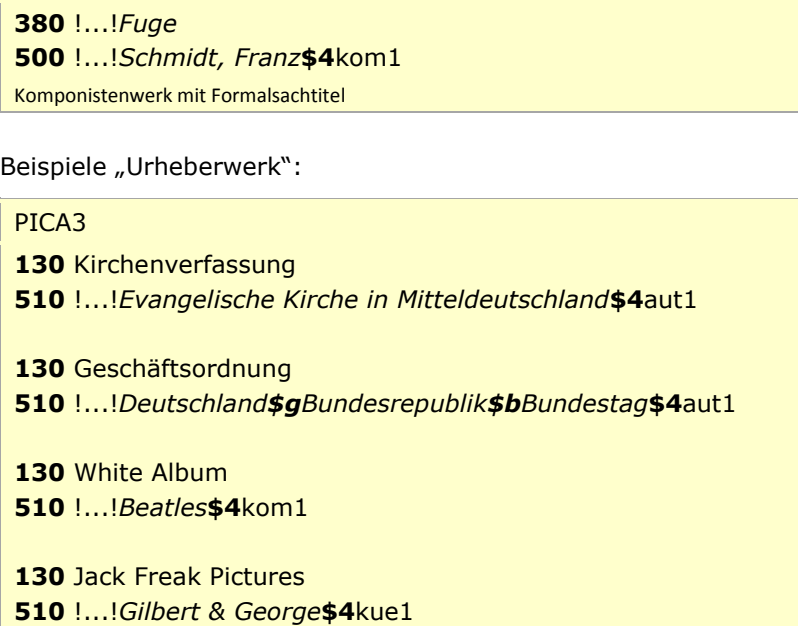

**130** Zivilprozessreformgesetz **551** !...!*Deutschland***\$4**aut1

Beispiele "Schriftdenkmal":

# PICA3

**130** Wiener Physiologus **380** !...!*Handschrift* Schriftdenkmäler mit Individualnamen

**130** Book of Kells **380** !...!*Handschrift* Schriftdenkmäler mit Individualnamen

**130** Stundenbuch**\$g**Bodleian Library**\$n**Ms. Canon. Lat. 61 **380** !...!*Handschrift* Schriftdenkmal mit fingiertem Titel

Beispiel "Sammlung":

### PICA3

 Käfersammlung Frey !...!*Frey, Georg***\$4**saml !...!*Sammlung***\$4**obin Sammlung, die keinen Körperschaftscharakter hat

#### <span id="page-4-0"></span>**\$f: Erscheinungsjahr eines Werks**

Erscheinungsjahre bzw. Erstellungszeiten von Werken werden standardmäßig im Feld [548](https://wiki.dnb.de/download/attachments/50759357/548.pdf) erfasst. Das Erscheinungsjahr bzw. die Erstellungszeit eines Werks wird zusätzlich im Feld 130 im Unterfeld \$f erfasst, wenn es zur Disambiguierung zum Titel hinzuzuziehen ist. Das Unterfeld ist nicht wiederholbar. Zeitspannen werden mit dem Deskriptionszeichen "-" (Bindestrich ohne Spatium davor oder dahinter) erfasst, vgl. [AWB-01-Deskriptionszeichen.](https://wiki.dnb.de/download/attachments/90411369/AWB-01-Deskriptionszeichen.pdf)

Hinweis zur Erfassung von Zeitspannen bei Werken der Musik:

Nach RAK-Musik werden keine Zeitspannen erfasst, sondern nur das Jahr der Vollendung der Komposition bzw. das Erscheinungsjahr.

Beispiele:

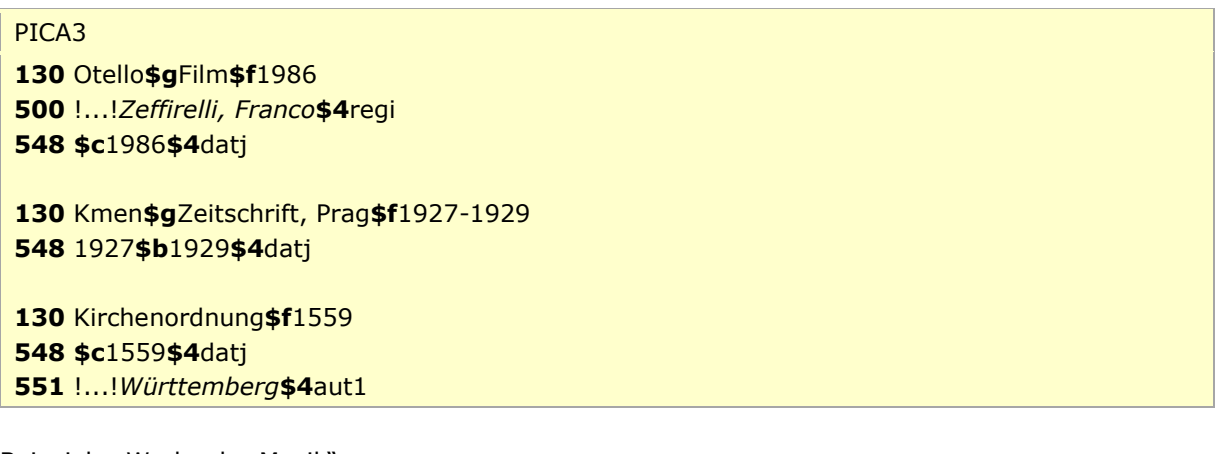

Beispiele "Werke der Musik":

PICA3

**130** Te Deum**\$f**1711 **500** !...!*Wilderer, Johann Hugo\$cvon***\$4**kom1 **548 \$c**1711**\$4**dats

**130** Pièces**\$m**Fl**\$m**Bc**\$f**1716 **500** !...!*Philidor, François***\$4**kom1 **548 \$c**1716**\$4**dats

**130** Stücke**\$m**Tb**\$m**Kl**\$f**1966**\$s**Fassung 2008 **500** !...!*Linde, Hans-Peter***\$4**kom1 **548 \$c**2008**\$4**dats

Fassung eines Werks der Musik mit Jahresangabe in \$s

#### <span id="page-5-0"></span>**\$g: Zusatz**

Zusätze werden im Unterfeld \$g erfasst. Das Unterfeld ist wiederholbar, aber mehrere direkt aufeinanderfolgende Zusätze werden nicht in jeweils eigene \$g erfasst, sondern in ein Unterfeld \$g mit den Deskriptionszeichen ", " " (Komma Spatium) aufgereiht, vgl. [AWB-01-Deskriptionszeichen.](https://wiki.dnb.de/download/attachments/90411369/AWB-01-Deskriptionszeichen.pdf) Inhalte von Zusätzen in Unterfeld \$g werden zusätzlich in den 5XX-Feldern als in Beziehung stehend aufgeführt, wenn die Regeln dies vorsehen. Die Anzeigerelevanz wird *nicht* gekennzeichnet, vgl. GND-Anwendungsbestimmung "[Belegung von 5XX in \\$X](https://wiki.dnb.de/download/attachments/90411369/AWB-02-X.pdf)". Bestimmte Form-und Gattungsbegriffe werden nicht im Feld [550](https://wiki.dnb.de/download/attachments/50759357/550.pdf) als in Beziehung stehend erfasst, sondern im Feld [380.](https://wiki.dnb.de/download/attachments/50759357/380.pdf)

Hinweis zur Erfassung von Zusätzen im Deutschen Musikarchiv (DMA):

Im DMA werden zurzeit keine Zusätze im Unterfeld \$g erfasst.

Beispiele:

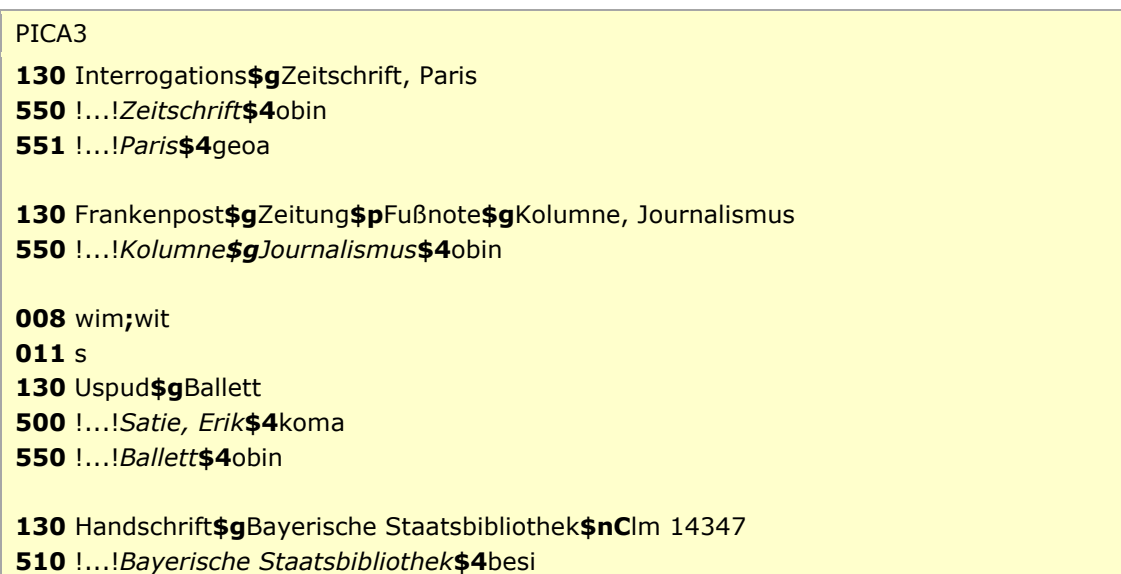

 [Format](#page-0-0) [nach oben](#page-0-1)

#### <span id="page-6-0"></span>**\$m: Besetzung im Musikbereich**

Instrumente und die Besetzungsstärke werden im Unterfeld \$m erfasst. Das Unterfeld ist wiederholbar. Die Besetzungsangabe wird zusätzlich im Feld [382](https://wiki.dnb.de/download/attachments/50759357/382.pdf) in Beziehung gesetzt.

Die Besetzungsstärke gibt in der Regel die Anzahl der Instrumente an, aber auch die Angaben zur Personen- bzw. Handanzahl können in 130 \$m aufgeführt werden. Im Feld [382](https://wiki.dnb.de/download/attachments/50759357/382.pdf) hingegen wird ausschließlich die Instrumenten- bzw. Singstimmenanzahl in Beziehung gesetzt.

Beispiele:

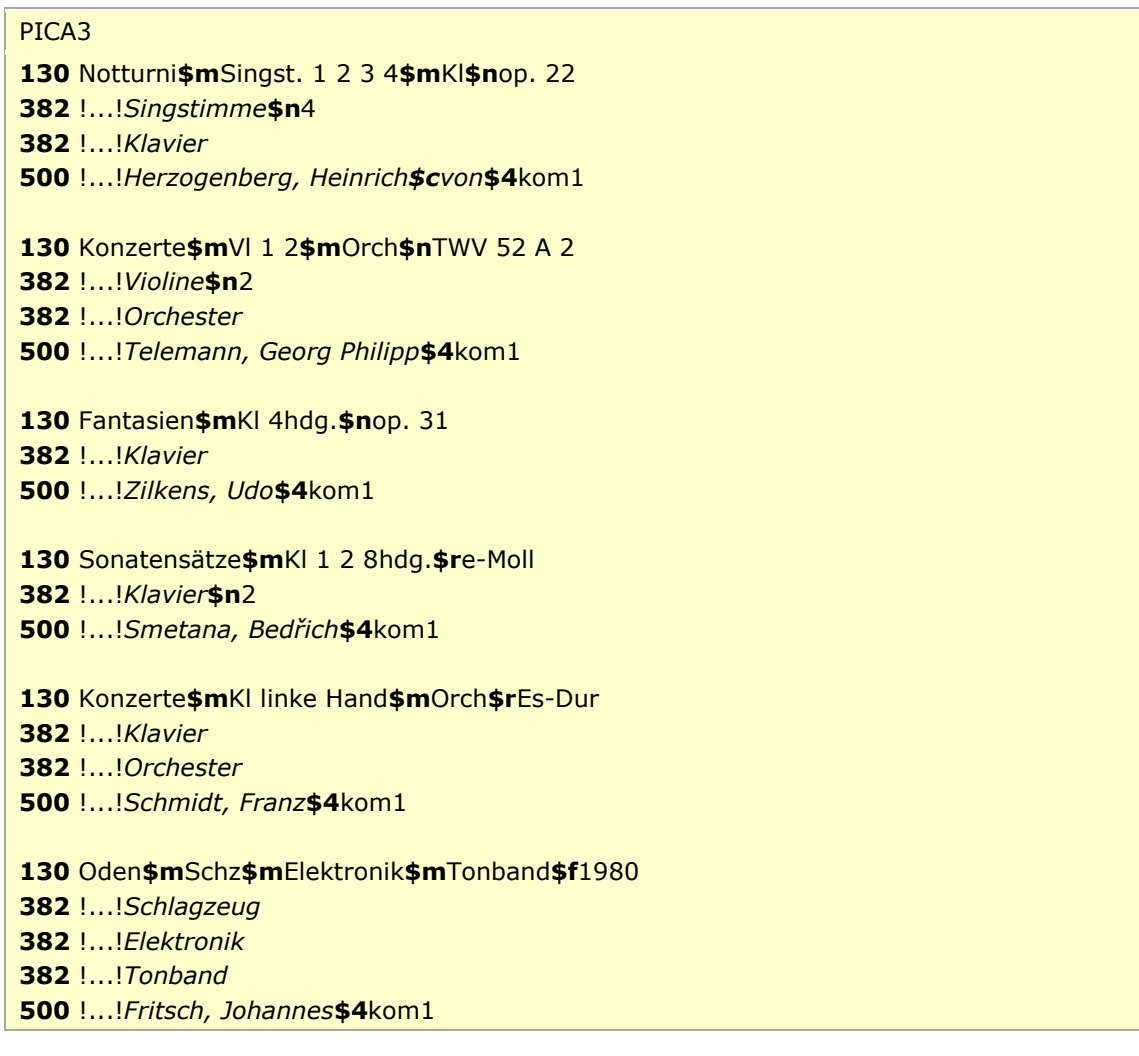

#### <span id="page-7-0"></span>**\$n: Zählung eines Werks, des Teils/der Abteilung eines Werks**

Zählungen werden im Unterfeld \$n erfasst. Das Unterfeld ist wiederholbar. Wenn sich die Angabe auf Zählungen eines Teils oder einer Abteilung eines Werks beziehen, wird das Gesamtwerk als Überordnungsbeziehung (partitiver Oberbegriff) erfasst.

Besonderheit bei Werken der Musik:

In Datensätzen für Werke der Musik werden im Unterfeld \$n alle numerische Kennzeichnungen eines Musikwerks, wie fortlaufende Zählung, Opus-Zählung oder Zählung eines Werkverzeichnisses, erfasst. Die Besetzungsstärke wird nicht im Unterfeld \$n erfasst, sondern ist Bestandteil von \$m. Die Angaben aus 130 \$n werden zusätzlich im Feld [383](https://wiki.dnb.de/download/attachments/50759357/383.pdf) erfasst.

Besonderheit bei Schriftdenkmälern:

In Datensätzen für Schriftdenkmäler wird die Signatur der besitzenden Körperschaft in 130 im Unterfeld \$n erfasst, wenn die besitzende Körperschaft und Signatur zum Titel hinzuzuziehen ist.

Beispiele:

PICA3 **130** Faust**\$n**I !...!*Goethe, Johann Wolfgang\$cvon***\$4**aut1 !...!*Goethe, Johann Wolfgang\$cvon\$aFaust***\$4**obpa Faust**\$n**II**\$n**Akt5 !...!*Goethe, Johann Wolfgang\$cvon***\$4**aut1 !...!*Goethe, Johann Wolfgang\$cvon\$aFaust\$nII***\$4**obpa Petrusbrief**\$n**I.**\$n**2,11-17 !...!*Petrusbrief\$nI.***\$4**obpa De re publica**\$p**Somnium Scipionis De re publica**\$n**6,9-29 !...!*Cicero, Marcus Tullius***\$4**aut1 !...!*Cicero, Marcus Tullius\$aDe re publica***\$4**obpa

Für die Zählung ist eine gebräuchliche Bezeichnung vorhanden.

Beispiele "Werke der Musik mit Zählungen und Überordnungsbeziehung":

PICA3 **130** Das @wohltemperierte Klavier**\$n**Teil 1 **383** Teil 1 **500** !...!*Bach, Johann Sebastian***\$4**kom1 **530** !...!*Bach, Johann Sebastian\$aDas @wohltemperierte Klavier***\$4**obpa

 Das @wohltemperierte Klavier**\$n**Teil 1**\$p**Präludium und Fuge**\$n**BWV 861 **\$c**BWV 861 !...!*Bach, Johann Sebastian***\$4**kom1 !...!*Bach, Johann Sebastian\$aDas @wohltemperierte Klavier\$nTeil 1***\$4**obpa

Beispiele "Werke der Musik mit Zählungen, ohne Überordnungsbeziehung":

#### PICA3

 Sinfonien**\$n**Nr. 10 **383** Nr. 10 !...!*Badings, Henk***\$4**kom1 Ave Maria**\$n**op. 24 **383 \$b**op. 24 !...!*Widor, Charles-Marie***\$4**kom1 Kantaten**\$n**TWV 1,1263 **\$c**TWV 1,1263 !...!*Telemann, Georg Philipp***\$4**kom1 Concerti grossi**\$n**HWV 312 – 317 **\$c**HWV 312-317 !...!*Händel, Georg Friedrich***\$4**kom1

Beispiel "Schriftdenkmäler":

PICA3 **130** Stundenbuch**\$g**Bodleian Library**\$n**Ms. Canon. Lat. 61

> [Format](#page-0-0) [nach oben](#page-0-1)

<span id="page-8-0"></span>**\$o: Musikarrangements**

Das Unterfeld \$o wird zurzeit nicht erfasst.

Hinweis zur Erfassung von Musikarrangements im DMA:

Für Musikarrangements werden zurzeit im DMA keine Normdatensätze in der GND angelegt. Musikarrangements sind nicht Teil der EST-Datei des DMA, sondern werden nur im bibliografischen Titeldatensatz mit den Hinweis " / Arr." bzw. " / Ausw. Arr." gekennzeichnet. Hinweis zur Erfassung von Musikarrangements in der Sacherschließung:

Für Bearbeitungen *ohne* überwiegend eigenem Anteil werden in der Sacherschließung keine Normdatensätze in der GND angelegt, sondern eine Schlagwortkette mit dem Normdatensatz des ursprünglichen Werkes zusammen mit dem Sachschlagwort "Bearbeitung" und dem Personenschlagwort des Bearbeiters gebildet.

Für Bearbeitungen *mit* überwiegend eigenem Anteil werden in der Sacherschließung Normdatensätze in der GND angelegt, das zugrunde liegende Werk als in Beziehung stehend erfasst und der instantielle Oberbegriff im Feld 550 verknüpft.

Beispiel:

**011** s The @beggar's opera !...!*Britten, Benjamin***\$4**kom1 !...!*Pepusch, John Christopher\$aThe @beggar's opera***\$4**werk !...!*Gay, John\$aThe @beggar's opera***\$4**vorl

**550** !...!*Bearbeitung***\$4**obin

 [Format](#page-0-0) [nach oben](#page-0-1)

#### <span id="page-9-0"></span>**\$p: Titel eines Teils/einer Abteilung eines Werks**

Teile werden im Unterfeld \$p erfasst. Das Unterfeld ist wiederholbar. Je nach Regelung erfolgt die bevorzugte Bezeichnung in 130 selbstständig oder unselbstständig, wobei selbstständig zu erfassende Titel als eigene Datensätze in \$a aufgeführt werden, nicht in \$p. Im Unterfeld \$p werden nicht-sortierende Bestandteile nicht gekennzeichnet. Das Gesamtwerk wird als Überordnungsbeziehung (partitiver bzw. instantieller Oberbegriff) erfasst, vgl. [GND-ÜR W5](https://wiki.dnb.de/download/attachments/90411369/UeR-W05.pdf) und [GND-ÜR SD7.](https://wiki.dnb.de/download/attachments/90411369/UeR-SD07.pdf)

Beispiele:

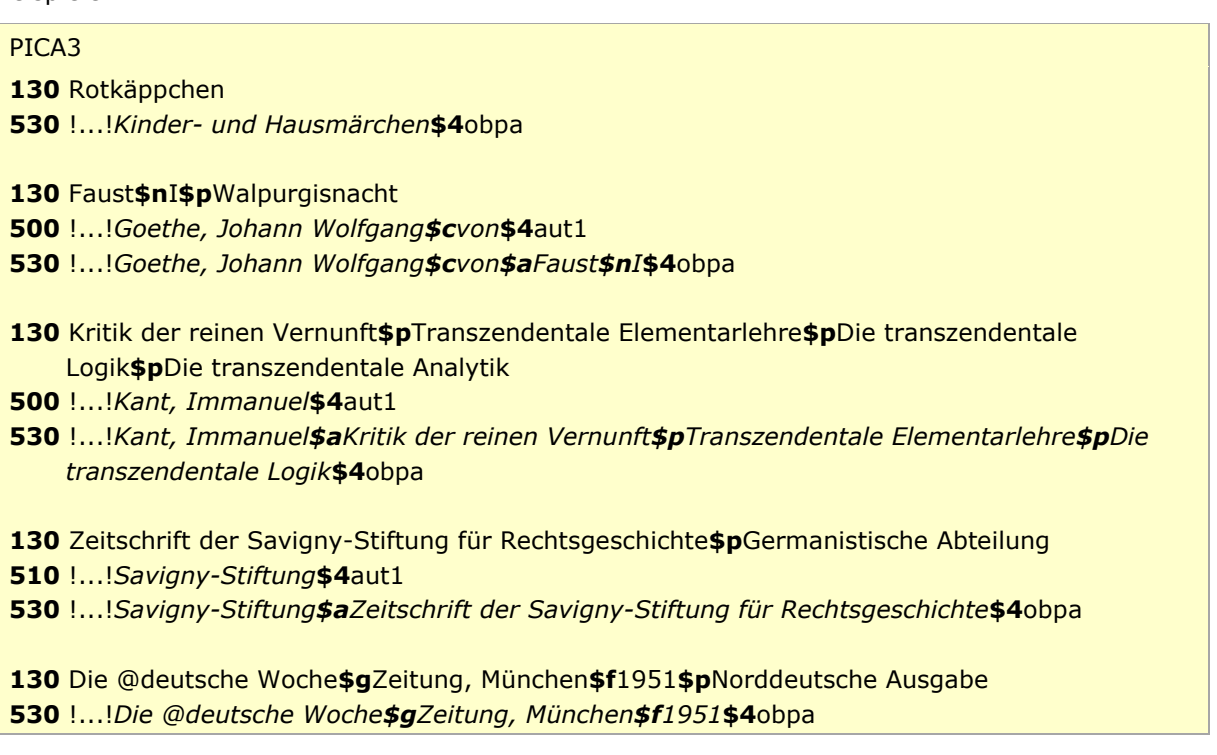

Beispiel "Teil eines Werks der bildenden Kunst":

#### PICA3

**130** Magic mirror **500** !...!*Beckmann, Max***\$4**kue1 **530** !...!*Beckmann, Max\$aDay and dream***\$4**obpa Beispiele "Teile von Werken der Musik ohne Überordnungsbeziehung":

PICA3 *Teile von Werken der Musik ohne Überordnungsbeziehung:* **011** s **130** Yesterday **510** !...!*Beatles***\$4**kom1 **679** Lied, Veröff. im Album "Help!", 1965 **011** s 130 Me and Bobby McGee **500** !...!*Joplin, Janis***\$4**kom1

**679** Song (1970), posthum veröffentlicht, Originaltext von Kris Kristofferson

Beispiele "Teile von Werken der Musik mit Überordnungsbeziehung":

# PICA3 **130** Die @Jahreszeiten**\$p**Komm, holder Lenz **500** !...!*Haydn, Joseph***\$4**kom1 **530** !...!*Haydn, Joseph\$aDie @Jahreszeiten***\$4**obpa **130** Má vlast**\$p**Vltava **500** !...!*Smetana, Bedřich***\$4**kom1 **530** !...!*Smetana, Bedřich\$aMá vlast***\$4**obpa **130** Das @wohltemperierte Klavier**\$n**Teil 1**\$p**Präludium und Fuge**\$n**BWV 861**\$p**Fuge **500** !...!*Bach, Johann Sebastian***\$4**kom1 **530** !...!*Bach, Johann Sebastian\$aDas @wohltemperierte Klavier\$nTeil 1***\$p**Präludium und Fuge**\$n**BWV 861**\$4**obpa

#### <span id="page-11-0"></span>**\$r: Tonart**

Die Tonart eines Werks der Musik wird im Unterfeld \$r erfasst. Die Tonart wird zusätzlich im Feld [384](https://wiki.dnb.de/download/attachments/50759357/384.pdf) erfasst.

Beispiele:

PICA3 Sonaten**\$m**Fl 1 2**\$m**Bc**\$r**B-Dur **384** B-Dur !...!*Kleinknecht, Jakob Friedrich***\$4**kom1 Magnificat**\$r**c-Dorisch c-Dorisch !...!*Martini, Giovanni Battista***\$4**kom1 Messen**\$r**4. Ton **384** 4. Ton !...!*Scarlatti, Alessandro***\$4**kom1 [Format](#page-0-0)

[nach oben](#page-0-1)

#### <span id="page-11-1"></span>**\$s: Version**

Versionen (Bearbeitungen, Kommentare, Umarbeitungen und Übersetzungen) und Fassungen von Werken der Musik (Bearbeitung von eigener Hand) werden im Unterfeld \$s erfasst. Das zugrunde liegende Werk kann, wenn möglich, als in Beziehung stehend erfasst und der instantielle Oberbegriff im Feld [550](https://wiki.dnb.de/download/attachments/50759357/550.pdf) verknüpft werden.

Beispiele:

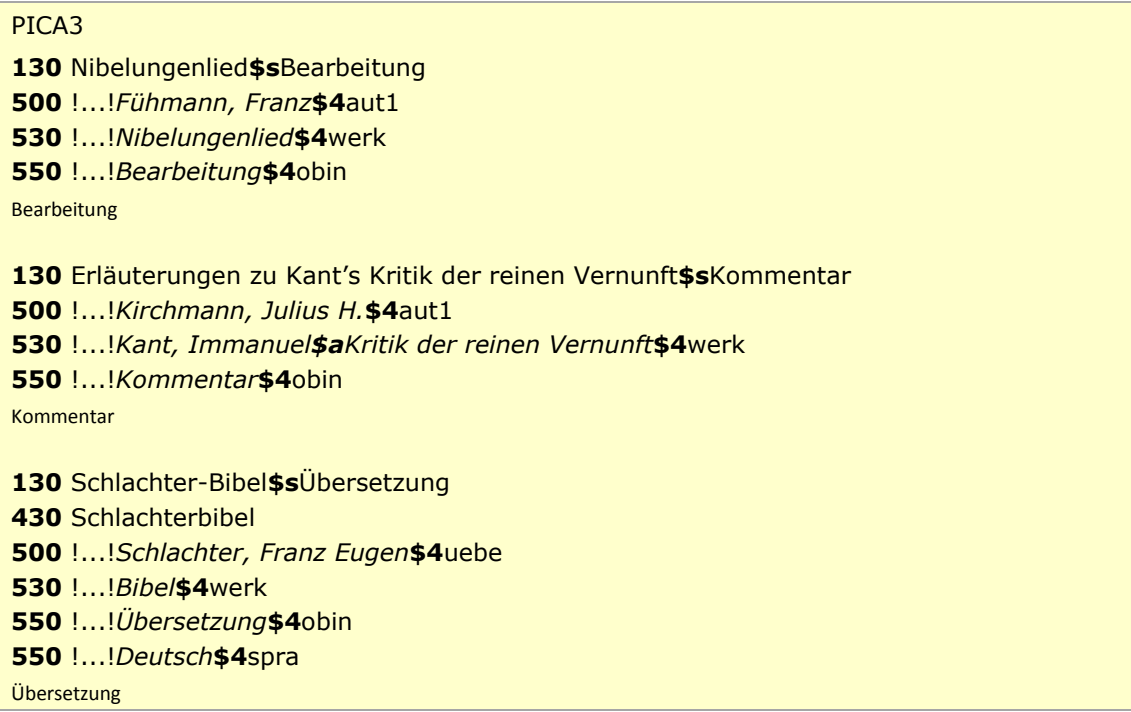

Beispiele "Werke der Musik":

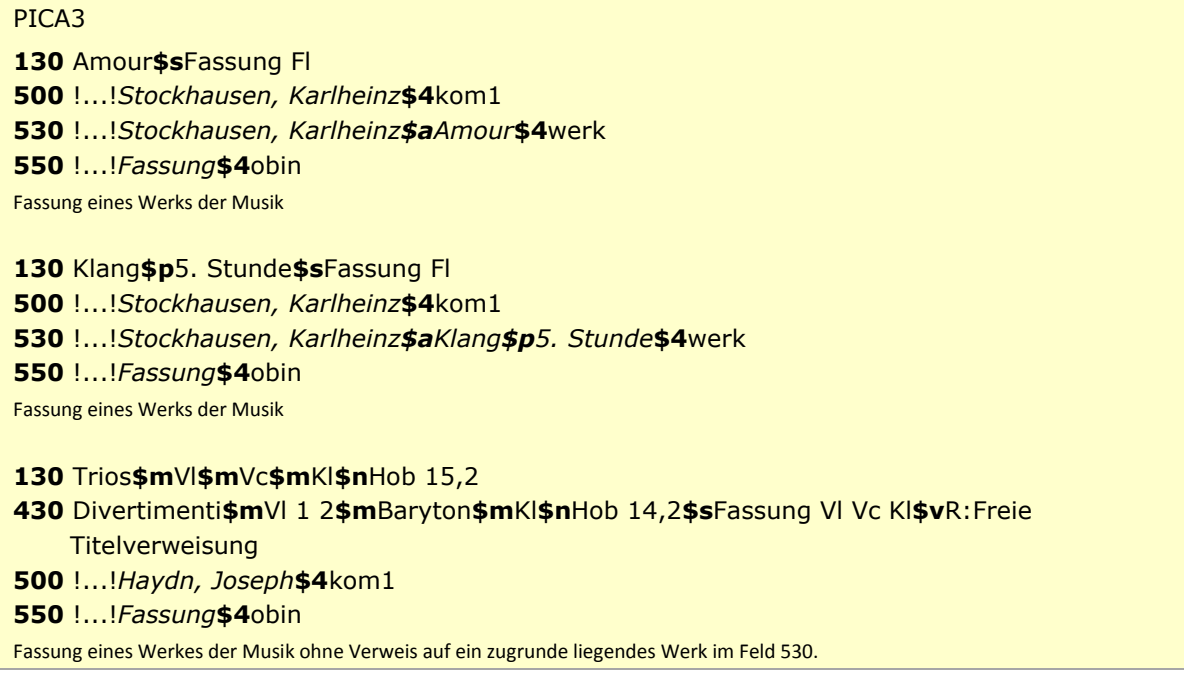

 [Format](#page-0-0) [nach oben](#page-0-1)

<span id="page-12-0"></span>**\$x: Allgemeine Unterteilung (temporär durch Migration)**

Das Unterfeld \$x ist für Werken *nicht zulässig* und es wird *nicht* manuell erfasst. Das Unterfeld \$x wurde bei der Migration in die GND für die Umsetzung von Hinweissätzen und Schriftdenkmälern maschinell vergeben; die Aufarbeitung dieser Datensätze erfolgt im Ereignisfall durch Anwender der Sacherschließung (Level-1-Redaktionen).

> [Format](#page-0-0) [nach oben](#page-0-1)

#### <span id="page-12-1"></span>**\$v: Bemerkungen**

Bemerkungen werden im Unterfeld \$v erfasst. Das Unterfeld ist wiederholbar. Angaben zum Regelwerk werden in \$vR: erfasst, wobei "R:" nicht Teil des Unterfeldes ist.

Bemerkungen in Einheitssachtiteln aus dem DMA durch die Migration nach GND:

Bei der Migration haben die Einheitssachtitel aus dem DMA die Bemerkung "Umsetzung GND aus RAK-M 2003" bzw. "Umsetzung GND aus RAK-M vor 2003" im Feld 130 erhalten. Diese Kennzeichnung wird bei der intellektuellen Aufarbeitung der Datensätze gelöscht und der Stand des Datensatzes im Feld 667 erfasst.

Bei der Migration der Einheitssachtitel aus dem DMA in die GND wurde zunächst die alte Datensatzstruktur mit Deskriptionszeichen in das Feld 130 übernommen. Erst durch eine zweite maschinelle Umwandlung wird die Struktur mit GND-Unterfeldern erzeugt. Diese Datensätze erhalten die Kennzeichnung "Maschinelle Umsetzung GND aus RAK-M 2003".

[Format](#page-0-0)

[nach oben](#page-0-1)

# <span id="page-13-0"></span>Altdaten

Nicht alle Werke wurden in der korrekten GND-Form in das Feld 130 migriert. Die Aufarbeitung der Datensätze erfolgt im Ereignisfall, vgl. "[Korrekturen von GND-Datensätzen](https://wiki.dnb.de/download/attachments/90411323/Korrekturen.pdf)".

[nach oben](#page-0-1)

# <span id="page-13-1"></span>Befugnisse zur Feldbelegung

Alle Anwender können das Feld in Datensätzen ihres Katalogisierungslevels oder in Datensätzen mit einem niedrigeren Level korrigieren.

[nach oben](#page-0-1)